# **Poliedrul**

Presupunem că obiectul grafic 3D se **aproximeaz**ă printr-un poliedru, iar acest poliedru se precizează prin:

- vârfuri
- poligoane (fețe) plane

# **Memorarea poliedrelor**

Pentru a memora un poliedru vom folosi următoarea clasă:

```
public class Poliedru: 
 Integer NrPuncte; //numarul de puncte (varfuri) din poliedru<br>Vector3D[] Puncte; //punctele (virfurile) poliedrului
                                //punctele (virfurile) poliedrului
  Integer NrPoligoane; //numarul de poligoane 
  Poligon[] Poligoane; //poligoanele poliedrului 
  public int TipAfisare; 
     //tipul de afisare: 2-plin, 1-cu linii, 0-cu puncte 
     //alte proprietati: normale, textura, proprietati ale materialului, 
    // transformari asociate poliedrului 
   public Poliedru(int m, int n) 
     //construieste un poliedru cu m virfuri si n poligoane 
   public void AdaugPunct(int i, float x,float y, float z) 
   public void AdaugPoligon(int i, int s, int x1, int x2, int x3, int x4, int x5) 
     //Adaugarea unui poligon (fata) la poliedru. Poliedrul are s (3<=s<=5) 
    // varfuri, precizate in x1,...,x5 
   public void AdaugPoligonM(int i, int s, Integer[] V) 
     //Adaugarea unui poligon (fata) la poliedru. Poliedrul are s varfuri 
    // precizate in vectorul V (vector cu elemente de tipul Integer) 
   public void Centrare(float r) 
     //centrul obiectului -> origine 
     //obiectul se inscrie intr-un cub de latura r 
   public void CuloarePoligon(int i, float r, float g, float b) 
     //culoarea poligonului i 
   public void CuloareUnica(float r, float g, float b) 
     //culoarea unica pentru fiecare poligon 
   public void CuloareAleatoare() 
     //culoarea fiecarui poligon este stabilita aleator 
   public void Afisare(GL gl) 
     //afisarea poliedrului 
   public Poliedru Stelare(float h){ 
     //din poliedrul curent (centrat) se obtine poliedrul stelat, 
     // h=inaltimea piramidei ce inlocuieste fiecare poligon
```
## Clasa Poligon folosită este:

```
class Poligon: 
   //poligonul (fata) unui poliedru 
   Integer Nrp; //numarul de puncte (virfuri) din poligon
  Culoare Culoare; //coloarea poligonului 
   Integer[] Ep; 
         //extremitatile poligonului (indexuri in lista de virfuri) 
   //alte date pt. poligon (textura, proprietatile materialului) 
   public Poligon(int Nrp) //constructorul clasei
```
**Poliedre particulare**

- **convex** dacă segmentul care uneşte oricare două puncte ale poliedrului este inclus complet în interiorul poliedrului.
- **regulat** dacă toate vârfurile, muchiile şi feţele sale sunt la fel, în sensul că există o simetrie care transformă orice faţă în altă faţă.

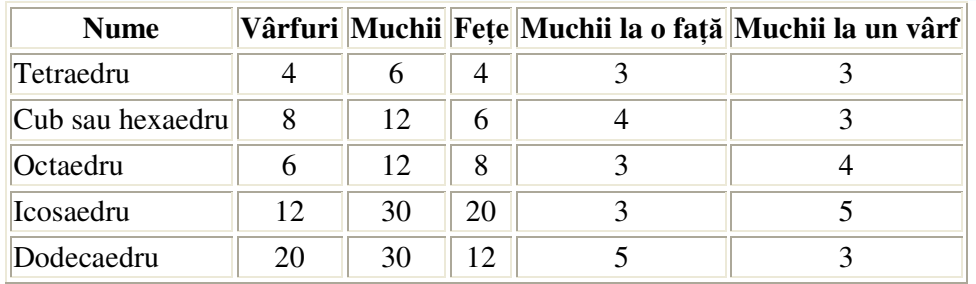

## **Poliedre convexe** ş**i regulate** (http://ro.wikipedia.org/wiki/Poliedru)**:**

## **Tetraedrul**

```
 public class Tetraedru extends Poliedru{ 
   //tetraedru de latura 1 
   public Tetraedru(){ 
    super(4,4); //apel constructor
     AdaugPunct(0, 0.5f,0f,0f); 
     AdaugPunct(1,-0.5f,0f,0f); 
     AdaugPunct(2,0f,(float)Math.sqrt(3)/2f, 
       0f);
     AdaugPunct(3,0f,(float)Math.sqrt(3)/6f, 
       (float)Math.sqrt(6)/3f); 
     AdaugPoligon(0,3,0,2,3,0,0); 
     AdaugPoligon(1,3,1,3,2,0,0); 
     AdaugPoligon(2,3,0,1,2,0,0); 
     AdaugPoligon(3,3,0,3,1,0,0); 
     Centrare(1); 
   } 
}
```
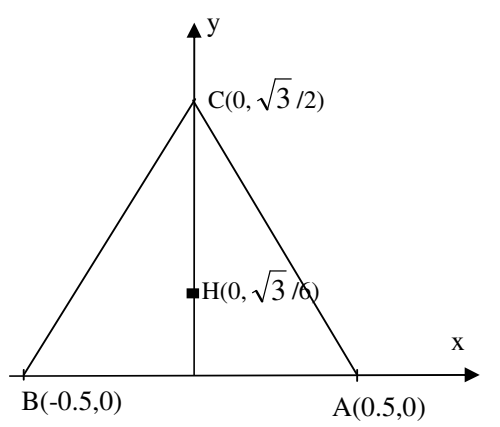

## **Cubul**

```
public class Cub extends Poliedru{ 
   public Cub(){ 
    super(8,6);
     AdaugPunct(0,1,1,1); 
     AdaugPunct(1,-1,1,1); 
    AdaugPunct(2,-1,-1,1);
    AdaugPunct(3, 1, -1, 1);
     AdaugPunct(4,1,1,-1); 
    AdaugPunct(5,-1,1,-1);
     AdaugPunct(6,-1,-1,-1); 
     AdaugPunct(7,1,-1,-1); 
     AdaugPoligon(0,4,0,1,2,3,0); 
     AdaugPoligon(1,4,4,0,3,7,0); 
     AdaugPoligon(2,4,0,4,5,1,0); 
     AdaugPoligon(3,4,1,5,6,2,0); 
     AdaugPoligon(4,4,2,6,7,3,0); 
     AdaugPoligon(5,4,5,4,7,6,0); 
     Centrare(1); 
   } 
}
```
## **Octoedrul**

public class Octoedru extends Poliedru{

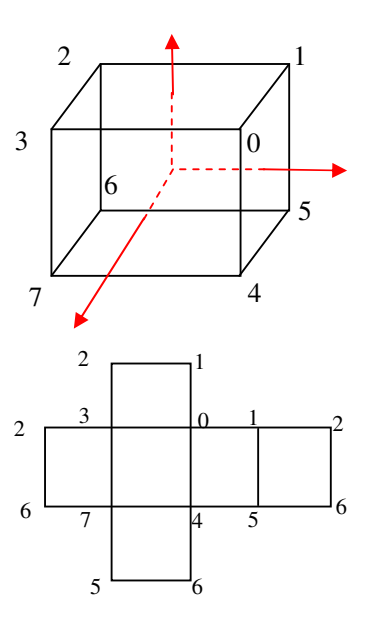

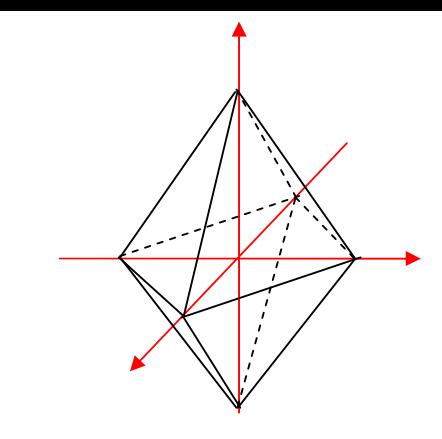

```
 public Octoedru(){ 
  super(6,8);
   AdaugPunct(0,0,0,1); 
  AdaugPunct(1, 0, 0, -1);
   AdaugPunct(2,1,0,0); 
   AdaugPunct(3,-1,0,0); 
   AdaugPunct(4,0,1,0); 
  AdaugPunct(5, 0, -1, 0);
   AdaugPoligon(0,3,0,2,4,0,0); 
   AdaugPoligon(1,3,0,4,3,0,0); 
   AdaugPoligon(2,3,0,3,5,0,0); 
   AdaugPoligon(3,3,0,5,2,0,0); 
   AdaugPoligon(4,3,1,2,5,0,0); 
   AdaugPoligon(5,3,1,4,2,0,0); 
   AdaugPoligon(6,3,1,5,3,0,0); 
   AdaugPoligon(7,3,1,3,4,0,0); 
   Centrare(1); 
 }
```
# **Icosaedrul**

}

### **Dodecaedru**

#### **Trunchi de con gol la baze**

```
public class extends Poliedru{ 
   public TrConGol(float r1, float r2, float h, int n) { 
     super(2*n,n); 
     int i,i1; 
    for (i=0; i < n; i++) {
       AdaugPunct(i,(float)(r1*Math.cos(2*Math.PI*i/n)), 
          (float)(r1*Math.sin(2*Math.PI*i/n)),h); 
       AdaugPunct(n+i,(float)(r2*Math.cos(2*Math.PI*i/n)), 
          (float)(r2*Math.sin(2*Math.PI*i/n)),0); 
     } 
    for (i=0; i < n; i++) {
      i1=i+1;if (i == n - 1) il=0;
       AdaugPoligon(i,4,n+i,n+i1,i1,i,0); 
     }
```
## **Cilindrul gol la baze**

 } }

```
public class CilindruGol extends TrConGol{ 
   public CilindruGol(float r, float h, int n){ 
    super(r,r,h,n);
   } 
}
```
#### **Con gol la baz**ă

```
public class ConGol extends Poliedru{
```

```
 public ConGol(float r, float h, int n) { 
  super(n+1,n); int i,i1; 
  for (i=0; i < n; i++)AdaugPunct(i,(float)(r*Math.cos(2*Math.
        PI*<sub>i</sub>/n)),
        (float)(r*Math.sin(2*Math.PI*i/n)),0);
```
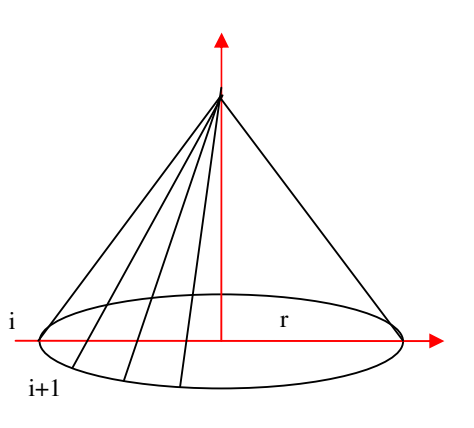

r1

i i+1

n+i

n+i+1

r2

```
AdaugPunct(n, 0, 0, h);
    for (i=0; i \le n; i++) {
       i1=i+1;if (i == n - 1) il=0;
       AdaugPoligon(i,3,n,i,i1,0,0);
     } 
   } 
}
```
## **Con plin**

public class ConPlin extends Poliedru{

```
 public ConPlin(float r, float h, int n) { 
    super(n+2, 2*n);
     int i,i1; 
    for (i=0;i<n;i++) AdaugPunct(i,(float)(r*Math.cos(2*Math.PI*i/n)), 
         (float)(r*Math.sin(2*Math.PI*i/n)),0); 
    AdaugPunct(n, 0, 0, h);
     AdaugPunct(n+1,0,0,0); 
    for (i=0; i < n; i++) {
      i1=i+1;if (i == n - 1) il=0;
      AdaugPoligon(i,3,n,i,i1,0,0);
      AdaugPoligon(n+i,3,n+1,i,1,0,0); } 
   } 
}
```
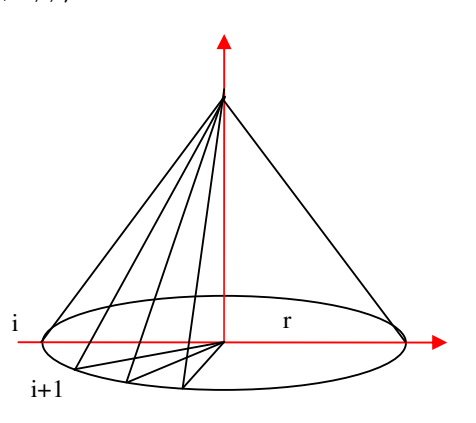

## **Sfera**

```
public class Sfera extends Poliedru{
```

```
 public Sfera(float r, int m, int n) { 
    super((m-1)*n+2, m*n);int i, j, j1;
    for (i=1; i<=m-1; i++)for (j=0; j<n; j++) AdaugPunct((i-1)*n+j, 
          (float)(r*Math.sin(Math.PI*i/m)*Math.cos(2*Math.PI*j/n)), 
          (float)(r*Math.sin(Math.PI*i/m)*Math.sin(2*Math.PI*j/n)), 
          (float)(r*Math.cos(Math.PI*i/m))); 
    AdaugPunct((m-1)*n, 0, 0, r);
   AdaugPunct((m-1)*n+1,0,0,-r);
    for (i=1; i<=m-2; i++) {
      for (j=0; j<n; j++) {
        if (j == n-1) {
          j1=0; }else j1=j+1; 
         AdaugPoligon((i-1)*n+j,4,(i-1)*n+j,i*n+j,i*n+j1,(i-1)*n+j1,0); 
       } 
\qquad \qquad \}for (j=0; j<n; j++) {
      if (j == n-1) {
            j1=0;}else j1=j+1; AdaugPoligon((m-2)*n+j,3,(m-1)*n,j,j1,0,0); 
      AdaugPoligon((m-1)*n+j,3,(m-1)*n+1,(m-2)*n+j1,(m-2)*n+j,0,0);
     } 
  }
```
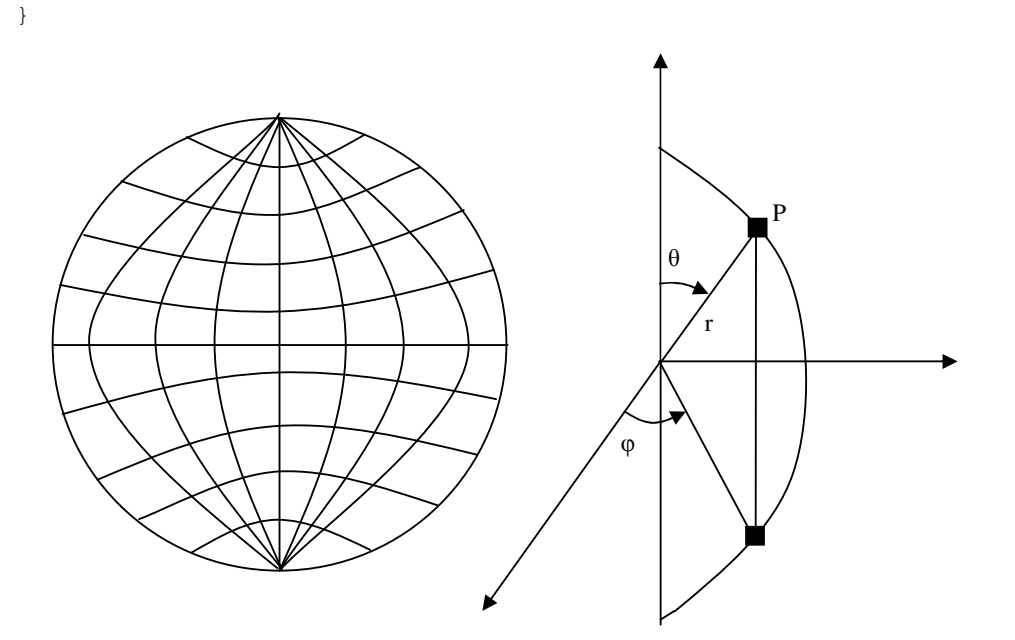

P(r\*sin(θ)\*cos(φ), r\*sin(θ)\*cos(φ), r\*cos(θ))

Sunt **(m-1)\*n+2** vârfuri

- $P_{ij}, \theta_i, i=1..m-1; \varphi_j, j=0..n-1 \implies$ (m-1)\*n vârfuri
- A(0,0,r); B(0,0,-r) => "polii"

**m\*n** poligoane:

- **2n** triunghiuri
- **n\*(m-2)** patrulatere

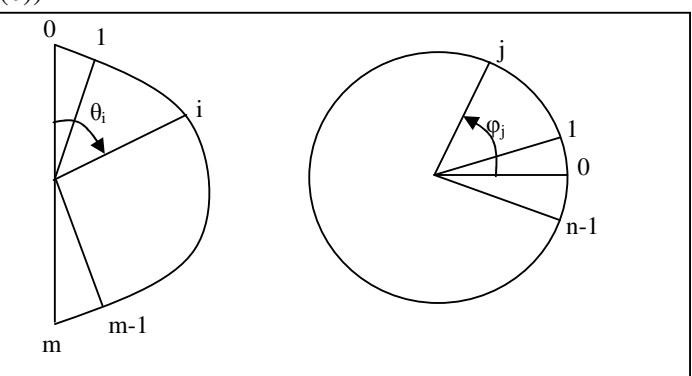

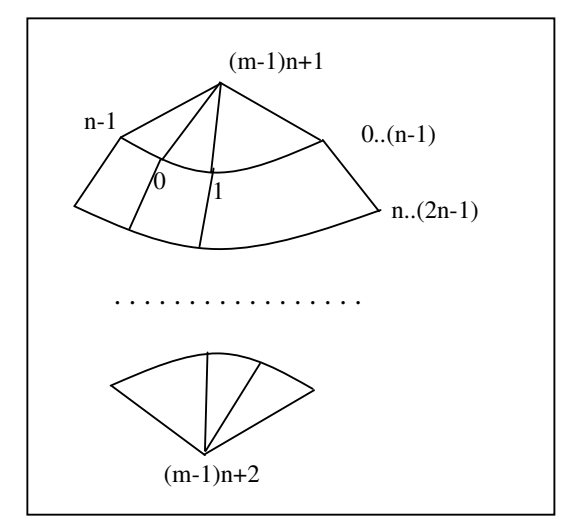